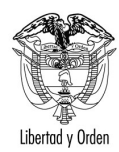

## MT-1350-2 - 18974 del 11 de abril de 2007

Bogotá,

Señor **LUIS MAURICIO SIERRA** Calle 72 No. 77 -51 BOGOTA D.C.

Asunto: Transporte - Transporte escolar

En respuesta a la solicitud contenida en el radicado número 11936 enviado por la Dirección Territorial Cundinamarca mediante memorando de fecha 21 de marzo del presente año, en el cual solicita información sobre la prestación del servicio escolar en un vehículo particular le informo de acuerdo con lo señalado en el artículo 25 del Código Contencioso Administrativo, lo siquiente:

El Decreto 1449 del 6 de julio de 1990, regulo el servicio de transporte escolar en vehículos particulares. Entendiéndose por vehículos particulares de servicio escolar aquel que se destina al transporte de estudiantes y que puede ser de propiedad de personas naturales, del establecimiento educativo o de las asociaciones de padres de familia.

El artículo 28 del Decreto 091 de 1998 establecía:

"A partir de la promulgación del presente Decreto sólo se podrá prestar el servicio público de transporte escolar mediante operadores o empresas legalmente habilitadas, con equipos matriculados e registrados para dicho servicio, previamente homologados por el Ministerio de Transporte, de acuerdo con las normas vigentes sobre la materia.

Sin perjuicio de lo anterior, las personas naturales, el establecimiento educativo o las asociaciones de padres de familia que conforme a lo dispuesto por el Decreto 1449 de 1990 han destinado sus vehículos de servicio particular al transporte escolar, podrán continuar prestando dicho servicio, hasta el 31 de diciembre del año 2007...

 $(sic...)$ 

Avenida El Dorado CAN - Ministerio de Transporte - PBX: 3240800 - http://www.mintransporte.gov.co

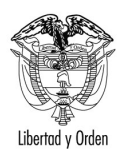

**LUIS MAURICIO SIFRRA** 

 $\mathfrak{p}$ 

De conformidad con lo establecido en el artículo 18 de la Lev 336 de 1996. la transmisión de la propiedad del vehículo particular con el que se ha venido prestando el servicio, en ningún evento implicará la transferencia del **permiso** a que se refiere el inciso anterior..." (Negrilla nuestra)

El artículo 48 del Decreto 1556 de 1998 contemplaba:

"Sin perjuicio del mandato contenido en el artículo anterior, las personas naturales o las asociaciones de padres de familia que conforme a lo dispuesto por el Decreto 1449 de 1990, destinaron sus vehículos de servicio particular al transporte escolar, podrán continuar prestando dicho servicio hasta el 31 de diciembre de 2007, siempre que hayan sido autorizados por la autoridad competente con anterioridad a la promulgación de este Decreto.....". (Subrayado fuera de texto).

El Decreto 174 de 2001 "Por el cual se reglamenta el servicio público de transporte terrestre automotor especial", establece que el transporte especial se presta bajo la responsabilidad de una empresa de transporte legalmente constituida y debidamente habilitada a un grupo específico de personas ya sean estudiantes, asalariados, turistas o particulares, que requieren de un servicio expreso y que para todo evento se hará con base en un contrato escrito celebrado entre la empresa de transporte y ese grupo específico de usuarios.

El TITULO V, transitorio, del Decreto 174 de 2001, señala: "PRESTACION DEL SERVICIO ESCOLAR EN VEHICULOS PARTICULARES

CAPITULO I - ARTICULO 54. - PERMISOS CONCEDIDOS EN VIGENCIA DE LOS DECRETOS 1449 DE 1990 Y 1556 DE 1998, señala;

" Las personas naturales o las asociaciones de padres de familia que conforme a lo dispuesto por los Decretos 1449 de 1990 y 1556 de agosto 4 destinaron sus vehículos de servicio particular al transporte de 1998. escolar, podrán continuar prestando dicho servicio hasta el 31 de diciembre del año 2007, siempre que hayan sido autorizados por la autoridad competente, previo cumplimiento de lo establecido en los mencionados decretos...

 $(sic...)$ 

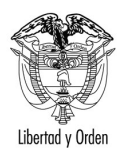

LUIS MAURICIO SIERRA

 $\overline{3}$ 

CAPITULO VI- ARTICULO 65.- PROHIBICION DE NUEVOS PERMISOS.- Las autoridades competentes no podrán autorizar nuevos permisos para la prestación del Servicio de Transporte Público Escolar en Vehículos Particulares, so pena de incurrir en causal de mala conducta.

ARTICULO 66.- RENOVACION DEL PERMISO. - El permiso tendrá una vigencia de un (1) año, que podrá ser renovado por periodos iguales, máximo hasta el 31 de Diciembre del año 2007 (Negrilla nuestra).

De la anterior normatividad se infiere lo siguiente: Los vehículos particulares de servicio escolar vienen operando por mandato de los Decretos 1449 de 1990, 091 de 1998 y 1556 de 1998. Los permisos otorgados en vigencia de los Decretos 1449 de 1990, 091 de 1998 y 1556 de 1998 fueron autorizados por la autoridad competente, pero quedaron abolidos a partir del 4 de agosto de 1998, fecha en que entró a regir el Decreto 1556 de 1998.

En el caso objeto de consulta, el Organismo de Tránsito que expidió el permiso para prestar el servicio escolar, al vehículo de placas FTO-459, objeto de decomiso por la DIAN-, posteriormente adjudicado al mismo propietario con una placa diferente MQL-429, deberá tener en cuenta para decidir, que si al Señor Luis Mauricio Sierra le confirieron permiso para esta modalidad de servicio conforme a los Decretos enunciados y por tratarse del mismo automotor, podrá renovarle el permiso pero únicamente hasta el 31 de diciembre de 2007.

Cordialmente,

## **ANTONIO JOSE SERRANO MARTINEZ**

Jefe de Oficina Asesora Jurídica